## **Troubleshooting Why can't I find my paired accessory in the application?**

Make sure there is no filter in the **All accessories** menu.

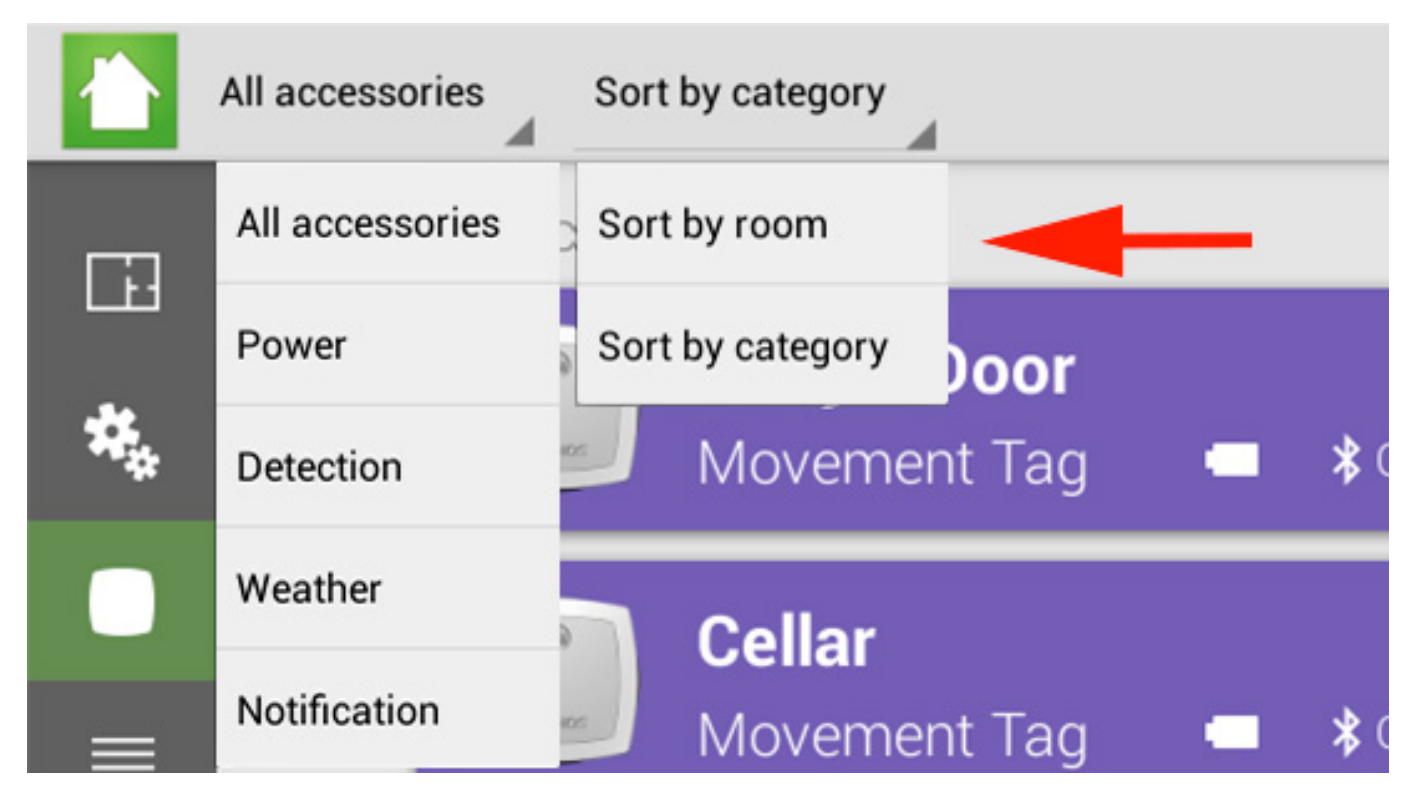

Unique solution ID: #1633 Author: Admin FAQ Last update: 2014-10-28 12:22